Veuillez vous connecter sur le lien: [www.office.com](http://www.office.com/) , et suivre les étapes ci dessous:

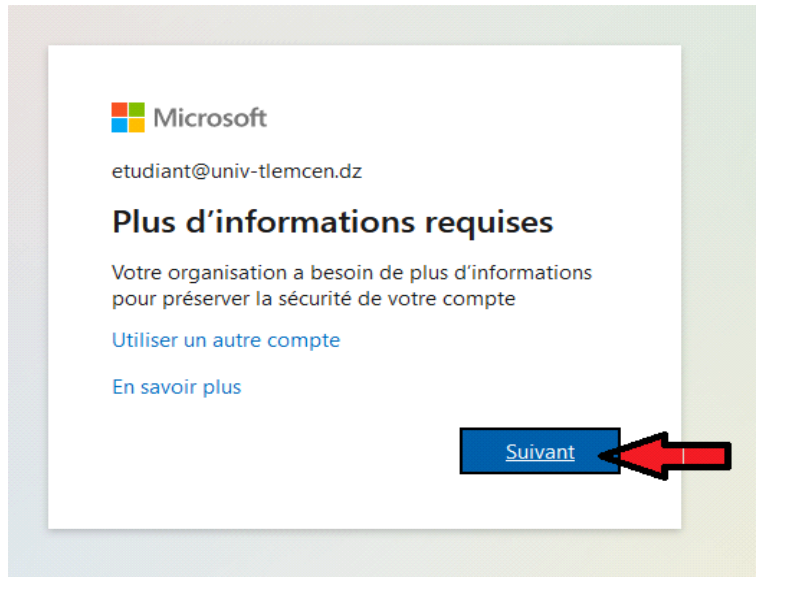

## Protéger votre compte

Votre organisation requiert la configuration des méthodes suivantes pour prouver qui vous êtes.

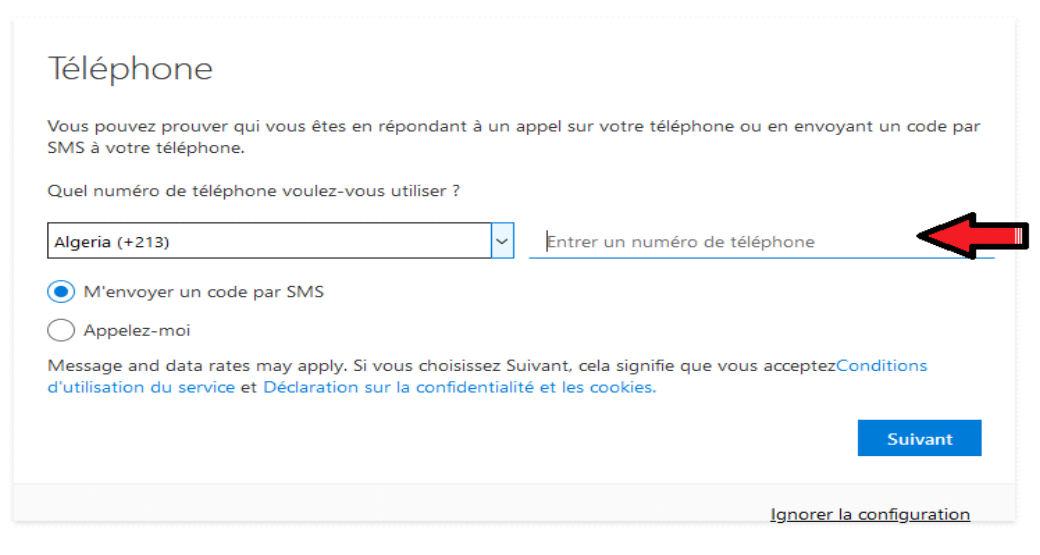

## Protéger votre compte

Votre organisation requiert la configuration des méthodes suivantes pour prouver qui vous êtes.

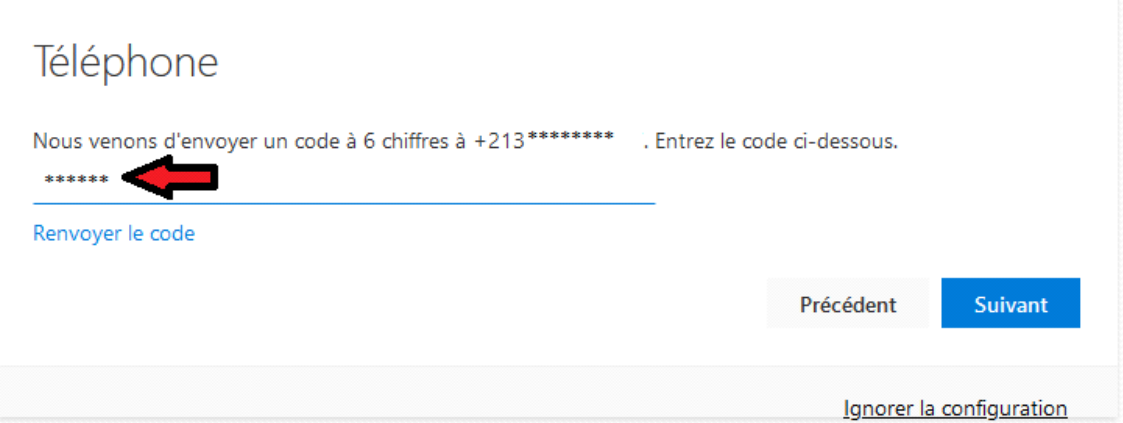

## Protéger votre compte

Votre organisation requiert la configuration des méthodes suivantes pour prouver qui vous êtes.

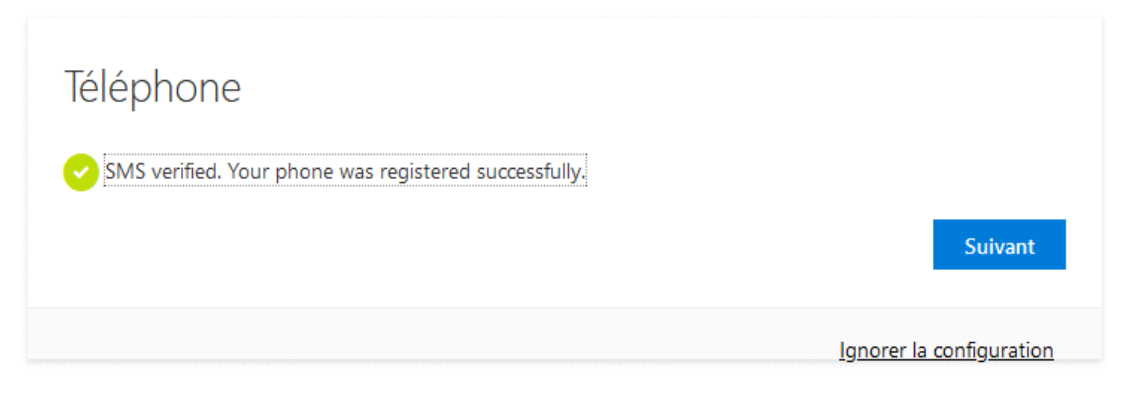

## Protéger votre compte

Votre organisation requiert la configuration des méthodes suivantes pour prouver qui vous êtes.

Opération réussie Bravo ! Vous avez correctement configuré vos informations de sécurité. Cliquez sur « Terminé » pour poursuivre la connexion. Méthode de connexion par défaut : Téléphone - appeler \*\*\*\*\*\*\*\*\*  $\bigotimes_{+213}$  Téléphone

Terminé